## *L'ABC dell'assemblea in videoconferenza*

Alcune notizie utili per partecipare all'assemblea indetta da USB.

Ogni lavoratore o lavoratrice ha diritto a delle ore di assemblea all'anno retribuite che può usufruire sia quando è in presenza che quando lavora in smart working. Tutti possono partecipare comunicando alla propria segreteria con una email, l'intenzione di aderire all'assemblea indetta e poi collegandosi al seguente link:

<https://www.youtube.com/c/SindacatoUSBufficiale/videos>

Se preferisci con il Cellulare scansiona il codice QR

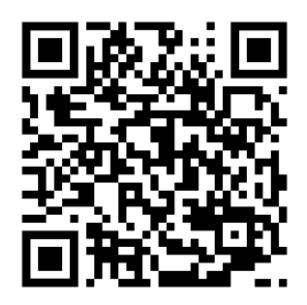

Per effettuare il collegamento occorre utilizzare un dispositivo personale (cellulare, Tablet o Computer) perché la connessione internet dell'ufficio non permette di collegarsi alla pagina di Youtube (piattaforma utilizzata per l'assemblea).

Per chi si trova in front office può chiedere di recarsi in altri locali, che l'ufficio deve mettere a disposizione.

Vi aspettiamo e aspettiamo le vostre opinioni e i vostri consigli!

*USB Pubblico Impiego – Agenzie Fiscali*